# Reading free Excel 2013 vba and macros mrexcel library Copy

VBA and Macros Excel 2013 VBA and Macros Excel 2016 VBA and Macros Microsoft Excel VBA and Macros (Office 2021 and Microsoft 365) Excel 2016 In Depth Excel Macros For Dummies Excel Macros For Dummies Power Excel with MrExcel Power Excel 2019 with MrExcel MrExcel LIVe Power Excel 2016 with MrExcel MrExcel LX The Holy Grail of Excel Tips MrExcel 2022 MrExcel 2021 Pivot Table Data Crunching MrExcel XL Excel 2013 Pivot Table Data Crunching Microsoft Excel 2019 VBA and Macros Microsoft Excel VBA and Macros (Office 2021 and Microsoft 365) Guerilla Data Analysis Using Microsoft Excel Microsoft 365 Excel: The Only App That Matters Learn Excel 2007 Through Excel 2010 from Mr. Excel Excel 2019 Power Programming with VBA Excel 2016 Power Programming with VBA Excel 2007 Miracles Made Easy Excel Gurus Gone Wild Ctrl+Shift+Enter Mastering Excel Array Formulas Excel Insights Proceedings of the 37th International MATADOR Conference Guerrilla Data Analysis Using Microsoft Excel The British National Bibliography Children's Books in Print, 2007 Books Out Loud Linux∏∏∏∏∏ Magazines and Small Presses International Directory of Little Magazines & Small Presses 

#### **VBA and Macros** 2010-06-21

use excel 2010 vba and macros to automate virtually any routine task and save yourself hours days maybe even weeks then learn how to make excel do things you thought were simply impossible this book reveals scripting techniques you won t find anywhere else and shows you how to create automated reports that are amazingly powerful and useful it helps you instantly visualize information so you can understand and act on it it also shows you how to capture data from anywhere and use it anywhere and helps you automate excel 2010 s most powerful new features learning advanced excel scripting has never been easier you ll find simple step by step instructions real world examples and case studies and 50 workbooks packed with bonus examples macros and solutions straight from mrexcel work efficiently with ranges cells and r1c1 style formulas build super fast applications with arrays customize the excel 2010 ribbon to run your macros write excel 2010 vba code that works on older versions of excel create custom dialog boxes to collect information from your users use error handling to make your vba scripts more resilient use gueries to import data from virtually any online source master advanced techniques such as classes and collections use excel vba to control other office programs even control windows itself via the windows api create add ins to share or sell your programs about mrexcel library every book in the mrexcel library pinpoints a specific set of crucial excel tasks and presents focused skills and examples for performing them rapidly and effectively selected by bill jelen microsoft excel mvp and mastermind behind the leading excel solutions website mrexcel com these books will dramatically increase your productivity

saving you 50 hours a year or more present proven creative strategies for solving real world problems show you how to get great results no matter how much data you have help you avoid critical mistakes that even experienced users make

#### Excel 2013 VBA and Macros 2013-02-04

save time and supercharge excel 2013 with vba and macros use excel 2013 vba and macros to automate virtually any routine task and save yourself hours days maybe even weeks then learn how to make excel do things you thought were simply impossible you ll discover macro techniques you won t find anywhere else and learn how to create automated reports that are amazingly powerful and useful bill jelen and tracy syrstad show how to instantly visualize information so you and your colleagues can understand and act on it how to capture data from anywhere and use it anywhere how to automate excel 2013 s most valuable new features mastering advanced excel macros has never been easier you ll find simple step by step instructions real world examples and case studies and 50 workbooks packed with bonus examples macros and solutions straight from mrexcel get started fast with excel 2013 macro development write macros that use excel 2013 enhancements including timelines and the latest pivot table models work efficiently with ranges cells and r1c1 style formulas build super fast applications with arrays write excel 2013 vba code that works on older versions of excel create custom dialog boxes to collect information from your users use error handling to make your macros more resilient use web queries and new web service functions to integrate data from anywhere master

advanced techniques such as classes collections and custom functions build sophisticated data mining and business analysis applications read and write to both access and sql server databases control other office programs and even control windows itself start writing excel apps similar to those in the excel app store about mrexcel library every book in the mrexcel library pinpoints a specific set of crucial excel tasks and presents focused skills and examples for performing them rapidly and effectively selected by bill jelen microsoft excel mvp and mastermind behind the leading excel solutions website mrexcel com these books will dramatically increase your productivity saving you 50 hours a year or more present proven creative strategies for solving real world problems show you how to get great results no matter how much data you have help you avoid critical mistakes that even experienced users make

#### Excel 2016 VBA and Macros 2015-11-03

master core excel 2016 tools for building powerful reliable spreadsheets use this guide to automate virtually any routine task save yourself hours days maybe even weeks make excel do things you thought were impossible discover macro techniques you won t find anywhere else and create automated reports that are amazingly powerful bill jelen and tracy syrstad help you instantly visualize information so you can act on it capture data from anywhere and use it anywhere automate excel 2016 s best new features you ll find simple step by step instructions real world case studies and 50 workbooks packed with bonus examples macros and solutions straight from mrexcel get started fast with excel

macro development work efficiently with ranges cells and formulas build super fast applications with arrays automate excel s new pivot table enhancements collect user data with custom dialogs make your macros more reliable and resilient pull data from the internet with web queries use advanced classes collections and custom functions build sophisticated business analysis solutions read and write to access or sql server databases control other office programs and windows itself write code that also works on older excel versions start writing office store style excel apps about mrexcel library every book in the mrexcel library pinpoints a specific set of crucial excel tasks and presents focused skills and examples for performing them rapidly and effectively selected by bill jelen microsoft excel mvp and mastermind behind the leading excel solutions website mrexcel com these books will dramatically increase your productivity saving you 50 hours a year or more present proven creative strategies for solving real world problems show you how to get great results no matter how much data you have help you avoid critical mistakes that even experienced users make this book is part of que s content update program as microsoft updates features of excel sections of this book will be updated or new sections will be added to match the updates to the software see inside for details

# Microsoft Excel VBA and Macros (Office 2021 and Microsoft 365) 2022

this book shows students how to make excel do things you thought were impossible

discover macro techniques you won t find anywhere else and create automated reports that are amazingly powerful bill jelen and tracy syrstad help students instantly visualize information so they can act on it capture data from anywhere and use it anywhere automate excel s best new features students will find simple step by step instructions real world case studies and workbooks packed with bonus examples macros and solutions straight from mrexcel

# Excel 2016 In Depth 2015-10-27

excel 2016 in depth full color figures and code appear as they do in excel 2016 beyond the basics beneath the surface in depth do more in less time experienced with excel don t let excel 2016 make you feel like a beginner again this new full color edition of the bestselling book has been completely overhauled gone is unnecessary and rarely used content emphasis is on the most used and new aspects of excel 2016 the result is a focused book where every topic is relevant and worth learning excel 2016 in depth is the fastest smartest way to master excel 2016 s full power and updated interface you ll discover how to leverage excel s new tools for charting business analysis data visualization forecasting and more quickly clean your data with excel 2016 s powerful get transform tools discover excel 2016 s newest charts waterfall histogram pareto sunburst treemap and box and whisker use forecast sheets to forecast the future including seasonal adjustments pivot data on maps with 3d maps and animate your maps over time create formulas charts subtotals and pivot tables faster than ever create amazing powerpivot data mashups that

integrate information from anywhere automate repetitive functions using excel macros solve real world business intelligence analysis problems use powerpivot data model to create pivot tables from multiple data sets without vlookup share workbooks on the and social networks leverage excel to create highly interactive web pages and online surveys quickly apply attractive consistent formats this book is part of que s content update program as microsoft updates features of excel sections of this book will be updated or new sections will be added to match the updates to the software see inside for details

#### Excel Macros For Dummies 2015-06-02

résumé with simple friendly walk throughs that directly apply to real world tasks this invaluable book presents the most effective excel macros for solving common problems explanations of why and where to use each one and step by step instruction for applying them effectively

#### **Excel Macros For Dummies 2022-03-22**

save time and become an excel wizard with the world's leading excel macro guide do you love excel and all the things you can do with it but wish you could just work faster excel macros automated workflows that save you time and energy might be just what you need in excel macros for dummies you ll learn over 70 of the most productive time saving macros in less time than it takes to back up the files on your computer every chapter in

the book gives you practical info and exercises you can put to work immediately alongside step by step instructions and guidance on how to customize excel to fit your every need inside you ll find automations that take your excel productivity to the next level and beyond fully updated macros compatible with the newest version of excel included in microsoft 365 careful explanations of the basics as well as tips for the advanced user with something for everyone excel macros for dummies is the productivity supercharger you ve been waiting for grab a copy today

#### Power Excel with MrExcel 2015-04-01

updating the previous edition s tips to include features in excel 2013 this new edition of mr excel s popular software guide even incorporates suggestions sent in by readers each featured topic has a problem statement and description followed by a broad strategy for solving the problem mr excel then walks readers through the specific steps to solve the issue alternate strategies are also provided along with common scenarios that trip users up leaving readers with not only answers to their specific dilemmas but also new and quicker ways to use formulas and spreadsheets

#### Power Excel 2019 with MrExcel 2019-02-01

updating the previous edition s tips to include features in office 365 and excel 2019 this new edition of mrexcel s popular software guide even incorporates suggestions sent in by

readers each featured topic has a problem statement and description followed by a broad strategy for solving the problem mrexcel then walks readers through the specific steps to solve the issue alternate strategies are also provided along with common scenarios that trip up users leaving readers with not only answers to their specific dilemmas but also new and quicker ways to use formulas and spreadsheets

#### **MrExcel LIVe 2018-04-01**

the 54 essential tips that all excel users need to know mrexcel live provides users with a concise book that can be absorbed in under an hour includes a section with keyboard shortcuts anyone who uses excel will be able to turn to any page and pick up tips that will save them hours of work

#### Power Excel 2016 with MrExcel 2016-10-01

updating the previous edition s tips to include features in excel 2016 this new edition of mrexcel s popular software guide even incorporates suggestions sent in by readers each featured topic has a problem statement and description followed by a broad strategy for solving the problem mrexcel then walks readers through the specific steps to solve the issue alternate strategies are also provided along with common scenarios that trip users up leaving readers with not only answers to their specific dilemmas but also new and quicker ways to use formulas and spreadsheets

# MrExcel LX The Holy Grail of Excel Tips 2019-09-01

these are the 125 essential tips that all excel users need to know mrexcel lx provides users with a concise book that can be absorbed in under two hours includes a section with keyboard shortcuts anyone who uses excel will be able to turn to any page and pick up tips that will save them hours of work

#### MrExcel 2022 2022-09-01

originally designed for bill jelen s live power excel seminars the target audience already uses excel 40 hours a week these tips are the aha tips that uncover secret methods in excel the book covers general excel functions pivot tables and formulas such as vlookup and the new xlookup it introduces elements of modern excel such as the power pivot data model and cleaning data with power query updated annually this edition for 2022 adds information on collaboration features let and lambda functions amazing new data types dynamic array formulas and more

#### MrExcel 2021 2021-04-01

mrexcel 2021 is designed to make the reader far more efficient in their use of microsoft excel originally designed for bill jelen s live power excel seminars the target audience

already uses excel 40 hours a week these tips are the aha tips that uncover secret methods in excel the book covers general excel functions pivot tables formulas such as vlookup and the new xlookup it introduces elements of modern excel such as the power pivot data model and cleaning data with power query updated annually this edition for 2021 adds information on let and lambda functions amazing new data types dynamic array formulas and more

# Pivot Table Data Crunching 2010-10-20

pivottables may be excel s most powerful feature but microsoft has estimated that only 15 of excel users take advantage of them that s because pivottables and their companion feature pivotcharts have a reputation for being difficult to learn not any more in this book excel legends bill jelen mrexcel and michael alexander teach pivottables and pivotcharts step by step using realistic business scenarios that any excel user can intuitively understand jelen and alexander go far beyond merely explaining pivottables and pivotcharts they present practical recipes for solving a wide range of business problems drawing on more than 30 combined years of excel experience they provide tips and tricks you won t find anywhere else and show exactly how to sidestep common mistakes coverage includes creating pivottables customizing them and changing the way you view them performing calculations within pivottables using pivotcharts and other visualizations analyzing multiple data sources with pivottables sharing pivottables with others working with and analyzing olap data making the most of excel 2010 s powerful new powerpivot

feature using excel 2010 s slicer to dynamically filter pivottables enhancing pivottables with macros and vba code this book is part of the new mrexcel library series edited by bill jelen world renowned excel expert and host of the enormously popular excel help site mrexcel com teaches pivottables pivotcharts and excel 2010 s new powerpivot feature through real world scenarios that make intuitive sense to users at all levels includes proven pivottable recipes for instant on the job results helps excel users avoid common pitfalls and mistakes part of the brand new mrexcel library series edited by excel legend bill jelen

#### MrExcel XL 2015-09-01

the 40 essential tips that all excel users need to know crowdsourced by more than 300 contributors who collaborated on choosing the 40 best excel tips mrexcel xl provides users with a concise book that can be absorbed in under an hour each tip is explained with text screenshots and a custom illustration anyone who uses excel will be able to turn to any page and pick up tips that will save them hours of work

### Excel 2013 Pivot Table Data Crunching 2013-01-07

crunch any data from any source quickly and easily with excel 2013 pivot tables use excel 2013 pivot tables and pivot charts to produce powerful dynamic reports in minutes instead of hours understand exactly what s going on in your business take control and stay in

control even if you ve never created a pivot table before this book will help you leverage all their amazing flexibility and analytical power in just the first seven chapters you learn how to generate complex pivot reports complete with drill down capabilities and accompanying charts then you go even further discovering how to build a comprehensive dynamic pivot table reporting system for any business task or function learning advanced pivot table and pivot chart techniques for excel 2013 or the newest office 365 has never been easier you ll find simple step by step instructions real world case studies even complete easy recipes for solving your most common business analysis problems create customize and change your pivot tables and pivot charts transform gigantic data sets into crystal clear summary reports summarize and analyze data even faster with new excel 2013 recommended pivot tables instantly highlight your most and least profitable customers products or regions quickly filter pivot tables using slicers use dynamic dashboards using power view to see exactly where your business stands right now revamp analyses on the fly by simply dragging and dropping fields build dynamic self service reporting systems your entire team can use use powerpivot or the data model to create pivot tables from multiple data sources and worksheets work with and analyze olap data and much more about mrexcel library every book in the mrexcel library pinpoints a specific set of crucial excel tasks and presents focused skills and examples for performing them rapidly and effectively selected by bill jelen microsoft excel mvp and mastermind behind the leading excel solutions website mrexcel com these books will dramatically increase your productivity saving you 50 hours a year or more present proven creative strategies for solving real world problems show you how to get great results no matter

how much data you have help you avoid critical mistakes that even experienced users make category spreadsheets covers microsoft office excel 2013

#### Microsoft Excel 2019 VBA and Macros 2018-12-18

renowned excel experts bill jelen mrexcel and tracy syrstad explain how to build more powerful reliable and efficient excel spreadsheets use this guide to automate virtually any routine excel task save yourself hours days maybe even weeks make excel do things you thought were impossible discover macro techniques you won t find anywhere else and create automated reports that are amazingly powerful bill jelen and tracy syrstad help you instantly visualize information to make it actionable capture data from anywhere and use it anywhere and automate the best new features in excel 2019 and excel in office 365 you ll find simple step by step instructions real world case studies and 50 workbooks packed with examples and complete easy to adapt solutions by reading this book you will quickly master excel macro development work more efficiently with ranges cells and formulas generate automated reports and quickly adapt them for new requirements learn to automate pivot tables to summarize analyze explore and present data use custom dialog boxes to collect data from others using excel improve the reliability and resiliency of your macros integrate data from the internet access databases and other sources automatically generate charts visualizations sparklines and word documents create powerful solutions with classes collections and custom functions solve sophisticated business analysis problems more rapidly about this book for everyone who wants to get more done with

microsoft excel in less time for business and financial professionals entrepreneurs students and others who need to efficiently manage and analyze data

# Microsoft Excel VBA and Macros (Office 2021 and Microsoft 365) 2022-03-18

renowned excel experts bill jelen mrexcel and tracy syrstad help you automate excel tasks to get more done faster than ever use this guide to automate virtually any routine excel task save yourself hours days maybe even weeks make excel do things you thought were impossible discover macro techniques you won t find anywhere else and create automated reports that are amazingly powerful bill jelen and tracy syrstad help you instantly visualize information to make it actionable capture data from anywhere and use it anywhere and automate the best new features in microsoft excel you ll find simple step by step instructions real world case studies and 50 workbooks packed with examples and complete easy to adapt solutions by reading this book you will quickly master excel macro development work more efficiently with ranges cells and formulas generate automated reports and quickly adapt them for new requirements learn to automate pivottables to summarize analyze explore and present data leverage more of excel vba s power with classes collections and advanced filter make the most of user defined functions udfs including new lambda functions build sophisticated userform custom dialogs to collect data from other excel users integrate data from the internet access and sql server

databases and other sources automatically generate charts visualizations sparklines and word documents extend excel s power by controlling other office programs and windows itself create office add ins to expand worksheet functionality or streamline retrieval of external information get started creating brand new typescript applications for excel online about this book for everyone who wants to get more done with microsoft excel in less time for business and financial professionals entrepreneurs students and others who need to efficiently manage and analyze data

# Guerilla Data Analysis Using Microsoft Excel 2002

jelen uses his combined experience and analytical ingenuity to demystify the arduous task of dealing with downloaded data he uses real life examples of real life management requests and then walks users through the maze of excel tools and formulas

# Microsoft 365 Excel: The Only App That Matters 2021-04-01

this is a book about microsoft 365 excel or excel 365 no other version in history has as much power as many features or more possibilities than does excel 365 with a new formula calculations engine and many new built in functions creating formula solutions and business models in excel 365 is dramatically easier than at any time in the history of

spreadsheets in addition with the new data tools like power query power pivot and power bi performing data analysis to make data driven decisions can be easily done on data with different structures with different sources and on small and big data alike with this exciting new excel 365 version we will learn three types for formulas worksheet m code and dax and we will learn three types of reporting dashboarding tools standard pivottables data model pivottables and power bi visualizations this means that the new excel 365 is the only app that matters in our age of analytics and data driven decisions who is this book class for everyone the book starts at the beginning and moves you to an advanced level by telling a logical story about how to use excel to solve calculation based problems and answer crucial questions

# Learn Excel 2007 Through Excel 2010 from Mr. Excel 2011

covers how to effectively use microsoft excel using examples of real world business problems

### Excel 2019 Power Programming with VBA 2019-04-24

maximize your excel experience with vba excel 2019 power programming with vba is fully updated to cover all the latest tools and tricks of excel 2019 encompassing an analysis of

excel application development and a complete introduction to visual basic for applications vba this comprehensive book presents all of the techniques you need to develop both large and small excel applications over 800 pages of tips tricks and best practices shed light on key topics such as the excel interface file formats enhanced interactivity with other office applications and improved collaboration features understanding how to leverage vba to improve your excel programming skills can enhance the quality of deliverables that you produce and can help you take your career to the next level explore fully updated content that offers comprehensive coverage through over 900 pages of tips tricks and techniques leverage templates and worksheets that put your new knowledge in action and reinforce the skills introduced in the text improve your capabilities regarding excel programming with vba unlocking more of your potential in the office excel 2019 power programming with vba is a fundamental resource for intermediate to advanced users who want to polish their skills regarding spreadsheet applications using vba

### Excel 2016 Power Programming with VBA 2016-01-29

maximize your excel experience with vba excel 2016 power programming with vba is fully updated to cover all the latest tools and tricks of excel 2016 encompassing an analysis of excel application development and a complete introduction to visual basic for applications vba this comprehensive book presents all of the techniques you need to develop both large and small excel applications over 800 pages of tips tricks and best practices shed light on key topics such as the excel interface file formats enhanced interactivity with other office

applications and improved collaboration features in addition to the procedures tips and ideas that will expand your capabilities this resource provides you with access to over 100 online example excel workbooks and the power utility pak found on the mr spreadsheet website understanding how to leverage vba to improve your excel programming skills can enhance the quality of deliverables that you produce and can help you take your career to the next level explore fully updated content that offers comprehensive coverage through over 900 pages of tips tricks and techniques leverage templates and worksheets that put your new knowledge in action and reinforce the skills introduced in the text access online resources including the power utility pak that supplement the content improve your capabilities regarding excel programming with vba unlocking more of your potential in the office excel 2016 power programming with vba is a fundamental resource for intermediate to advanced users who want to polish their skills regarding spreadsheet applications using vba

# Excel 2007 Miracles Made Easy 2008-07-01

in this addendum to learn excel from mr excel the amazing new features offered in excel 2007 are introduced revealing the features that make this new version the best new release of excel since 1997 this guide provides the necessary information to teach users to quickly unleash the powerful new features in excel 2007 create incredible looking charts customize color themes to match their corporate logo utilize data visualization tools and learn pivot table improvements

#### Excel Gurus Gone Wild 2009-04-01

drawn from actual excel conundrums posted on the author's website mrexcel com this high level resource is designed for people who want to stretch excel to its limits tips for solving 100 incredibly difficult problems are covered in depth and include extracting the first letter of each word in a paragraph validating url's generating random numbers without repeating and hiding rows if cells are empty the answers to these and other questions have produced results that have even surprised the excel development team

# Ctrl+Shift+Enter Mastering Excel Array Formulas 2013-08-01

designed with excel gurus in mind this handbook outlines how to create formulas that can be used to solve everyday problems with a series of data values that standard excel formulas cannot or would be too arduous to attempt beginning with an introduction to array formulas this manual examines topics such as how they differ from ordinary formulas the benefits and drawbacks of their use functions that can and cannot handle array calculations and array constants and functions among the practical applications surveyed include how to extract data from tables and unique lists how to get results that match any criteria and how to utilize various methods for unique counts this book contains 529 screen shots

### **Excel Insights 2020-04-01**

learn favorite techniques from this group of twenty two excel mvps the excel mvps are friends and competitors who each pulled out their favorite tricks to impress you and their fellow mvps

# Proceedings of the 37th International MATADOR Conference 2012-10-09

presented here are 97 refereed papers given at the 37th matador conference held at the university of manchester in july 2012 the matador series of conferences covers the topics of manufacturing automation and systems technology applications design organisation and management and research the proceedings of this conference contain original papers contributed by researchers from many countries on different continents the papers cover the principles techniques and applications in aerospace automotive biomedical energy consumable goods and process industries the papers in this volume reflect the importance of manufacturing to international wealth creation the emerging fields of micro and nano manufacture the increasing trend towards the fabrication of parts using lasers the growing demand for precision engineering and part inspection techniques and the changing trends in manufacturing within a global environment

# Guerrilla Data Analysis Using Microsoft Excel 2022-03-01

this book includes step by step examples and case studies that teach users the many power tricks for analyzing data in excel these are tips honed by bill jelen mrexcel and oz do soleil during their careers run as a financial analyst charged with taking mainframe data and turning it into useful information quickly topics include data quality validation perfectly sorting with one click every time matching lists of data data consolidation data subtotals pivot tables pivot charts tables and much more

### The British National Bibliography 2009

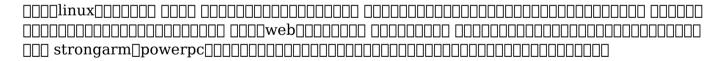

### Children's Books in Print, 2007 2006

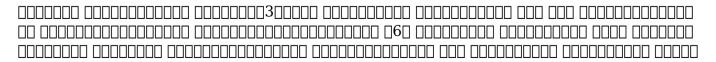

| milady barber workbook answers .pdf                                                |
|------------------------------------------------------------------------------------|
| $ \begin{array}{cccccccccccccccccccccccccccccccccccc$                              |
| Books Out Loud 2004                                                                |
| lists small magazine and book publishers and includes subject and regional indexes |

**2017-09-29** 

# International Directory of Little Magazines and Small Presses 2004

International Directory of Little Magazines & Small Presses 2006

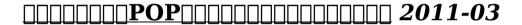

*Android* 

oxdot

- photographer guide to the canon powershot s100 (Read Only)
- making youtube videos dummies junior (Download Only)
- engineering mechanics dynamics 6th edition meriam [PDF]
- aga a2 chemistry exam style questions answers (Download Only)
- naval correspondence quidelines (Download Only)
- pere goriot Full PDF
- calculas solution manual 9th edition howard anton (Read Only)
- account statement service daily account information in an (2023)
- in his hands towards a theology of healing (PDF)
- smsts exam questions answers (2023)
- the seduction of scandal .pdf
- paper towns audiobook download (PDF)
- archaeology 5th edition by kelly robert l thomas david hurst 2009 paperback [PDF]
- agricultural sciences study guide caps grade 12 klemmo Copy
- national occupational therapy certification exam review amp study guide by rita p fleming castaldy (PDF)
- civil service interview questions answers [PDF]
- great expectations chapter summaries Copy
- angel maximum ride 7 james patterson .pdf
- 2 practice tests for the cogat form 7 grade 2 level 8 two full length practice tests for grade 2 practice test for the cogat form 7 grade 2 (Read Only)
- <u>icroeconomics 19e cconnell rue lynn est ank Copy</u>

- stargate sg 1 sacrifice moon (Read Only)
- milady barber workbook answers .pdf